LIDS-Manual: Curriculum of necessary content for learning digital skills in the use of ICT for beginners in Learning **Important Digital Skills** 

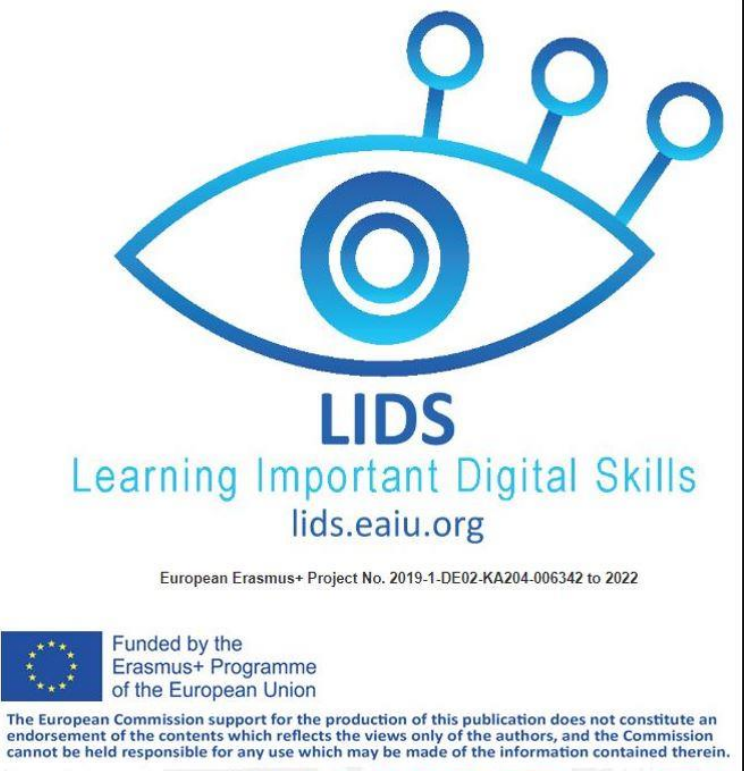

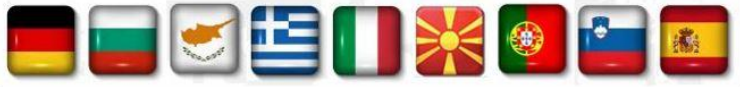

## **LIDS - Learning Important Digital Skills per chi necessita di alfabetizzazione digitale Curriculum**

Osservazioni preliminari

● Il curriculum qui presentato è stato creato da rappresentanti di nove paesi europei dopo un'indagine tra gli insegnanti di educazione degli adulti. Mostra gli obiettivi di apprendimento più importanti che dovrebbero essere implementati nell'educazione degli adulti per i principianti.

- L'accento è posto sull'attuazione di esercizi e pratica didattica.
- Il simbolo \* significa che questo obiettivo di apprendimento potrebbe essere troppo difficile per i principianti. Ma è necessario per una comprensione di base.

● Non sono stati stabiliti vincoli di tempo, perché ogni insegnante deve scegliere il proprio ritmo in base ai progressi dei propri studenti

Questo curriculum ha 4 principali obiettivi di apprendimento (colonna di sinistra)

- Obiettivo A: competenze essenziali per l'hardware (come utilizzare le parti hardware più importanti)
- Obiettivo B: competenze software essenziali (come utilizzare il software più importante)
- Obiettivo C: utilizzare le TIC nella vita quotidiana
- Obiettivo D: il concetto di privacy e perché la privacy è importante online

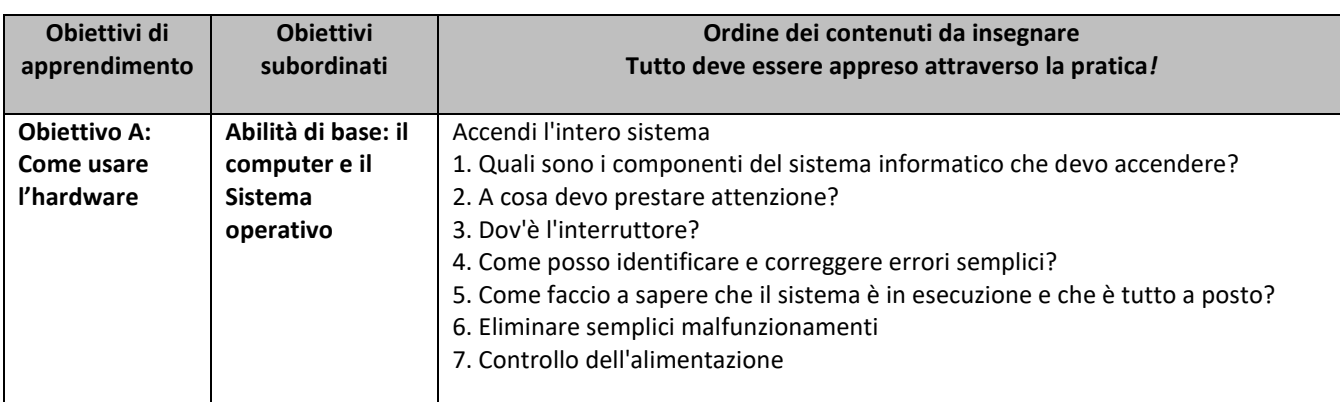

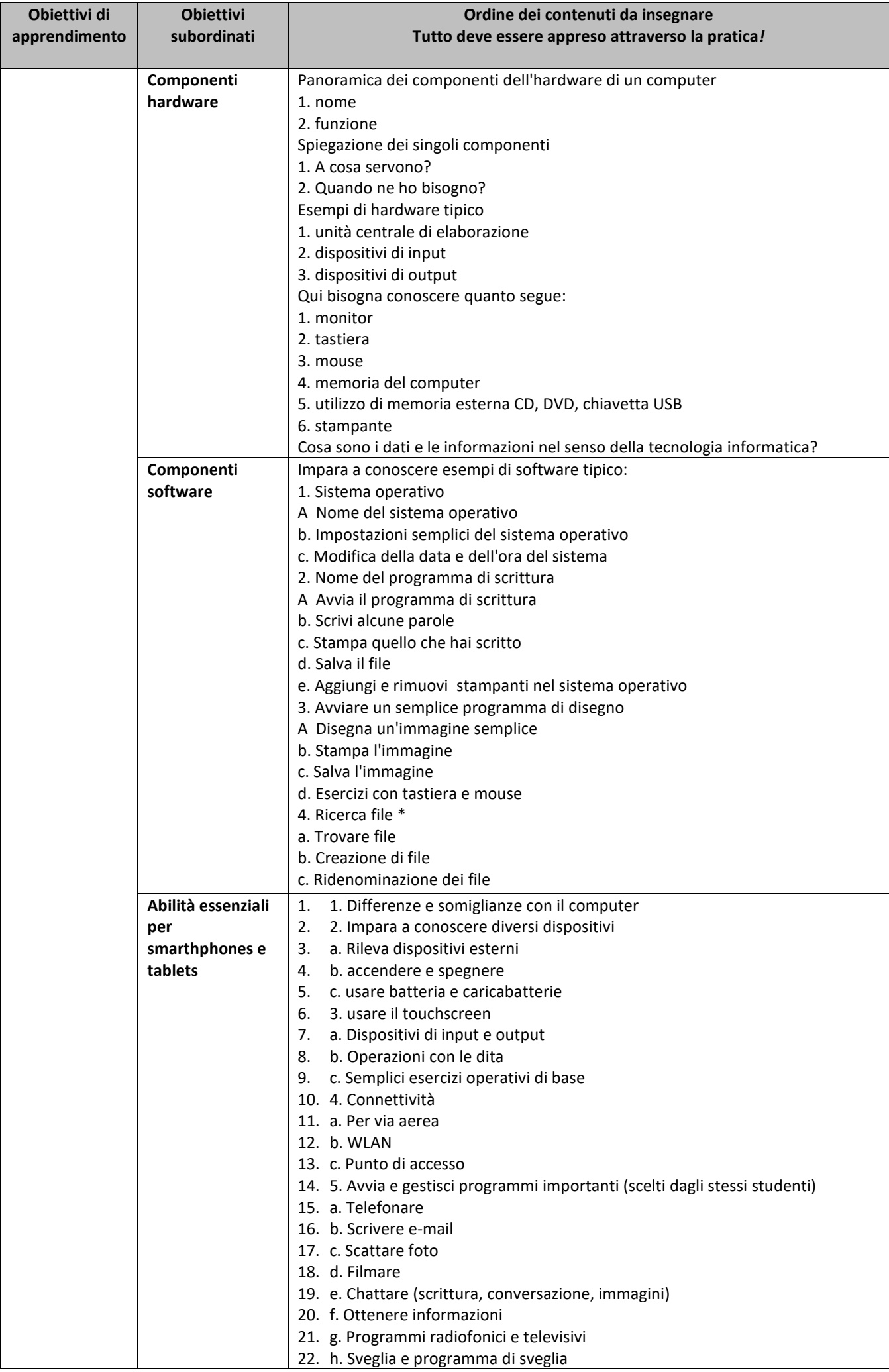

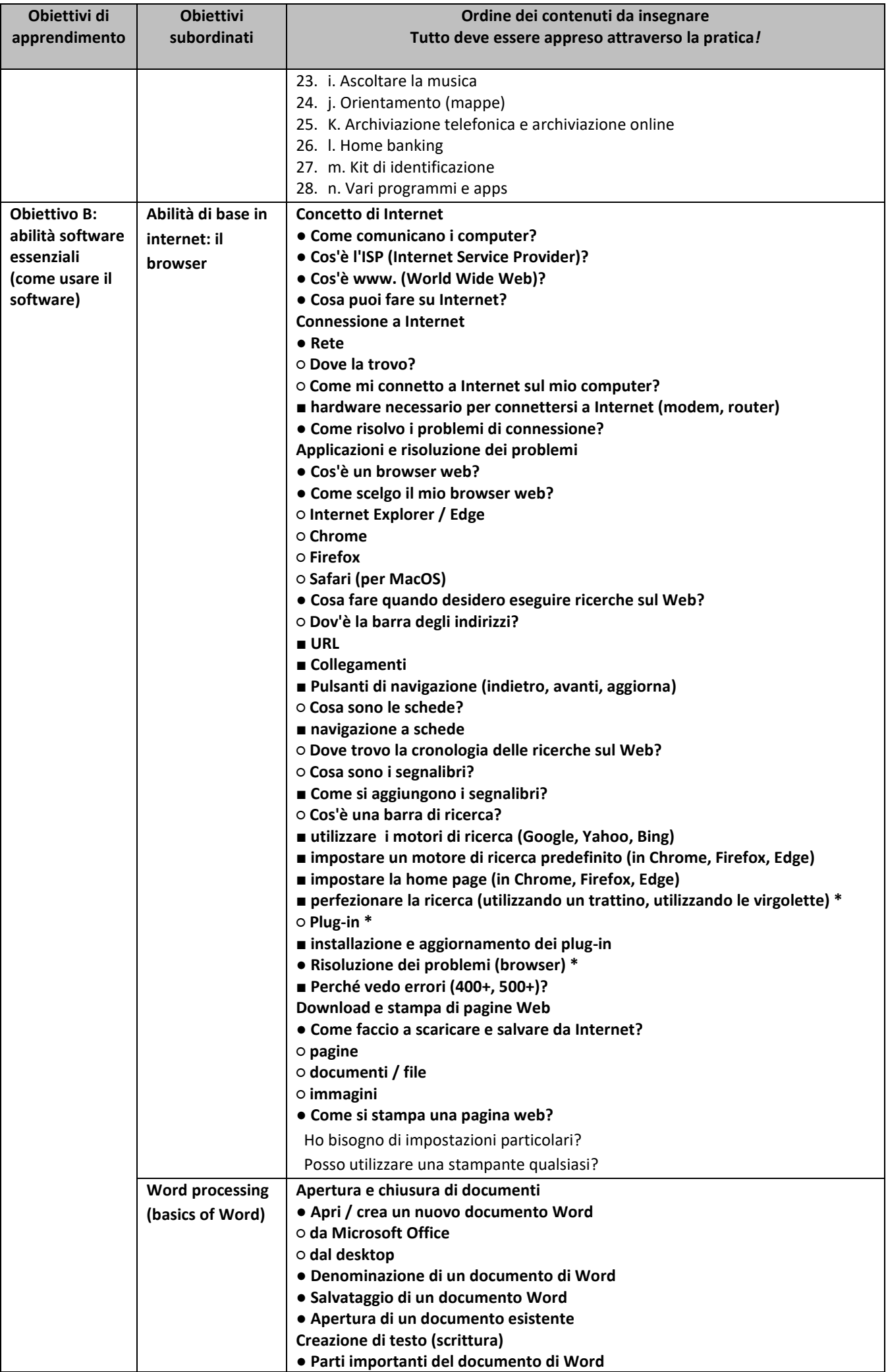

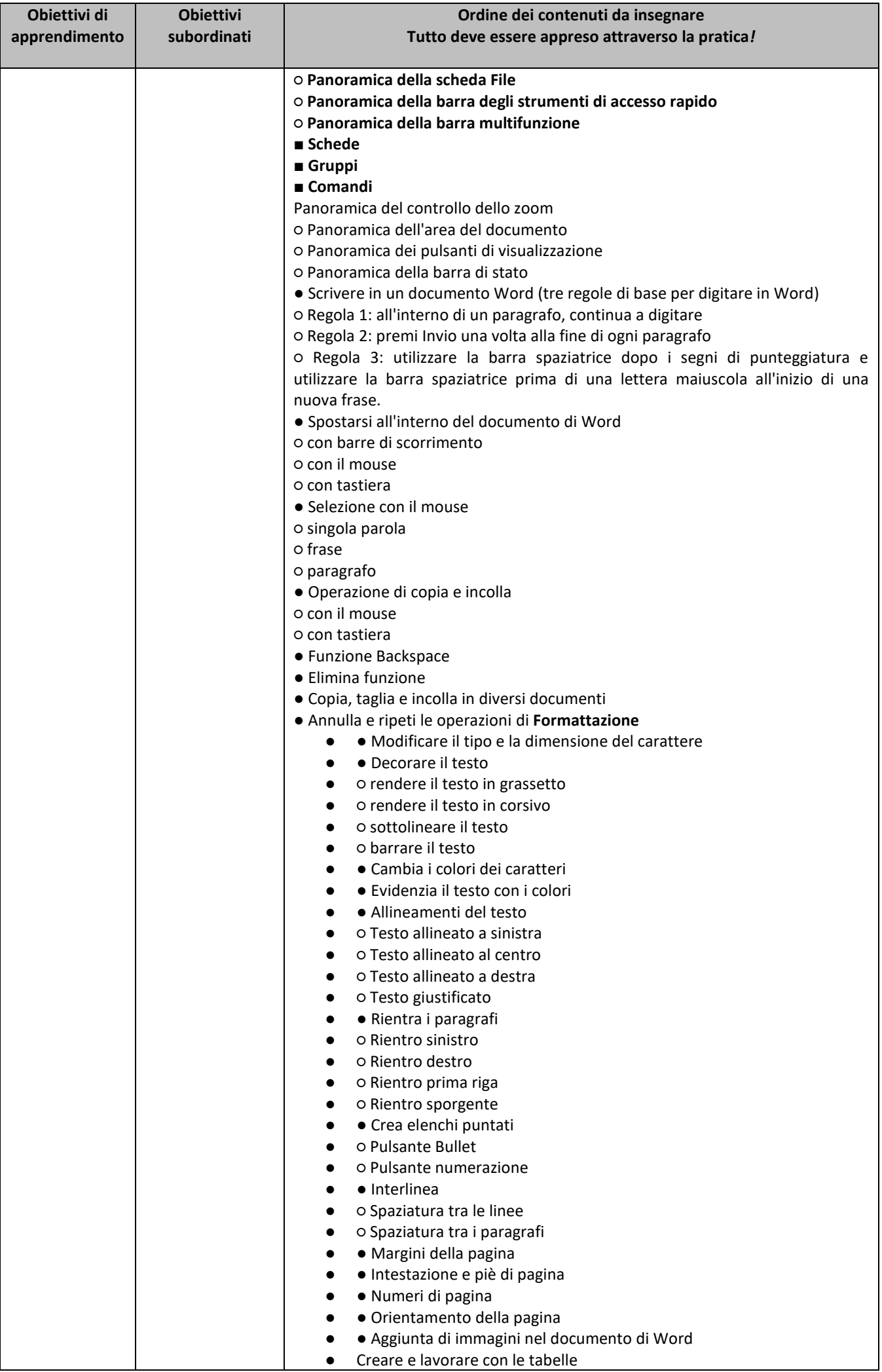

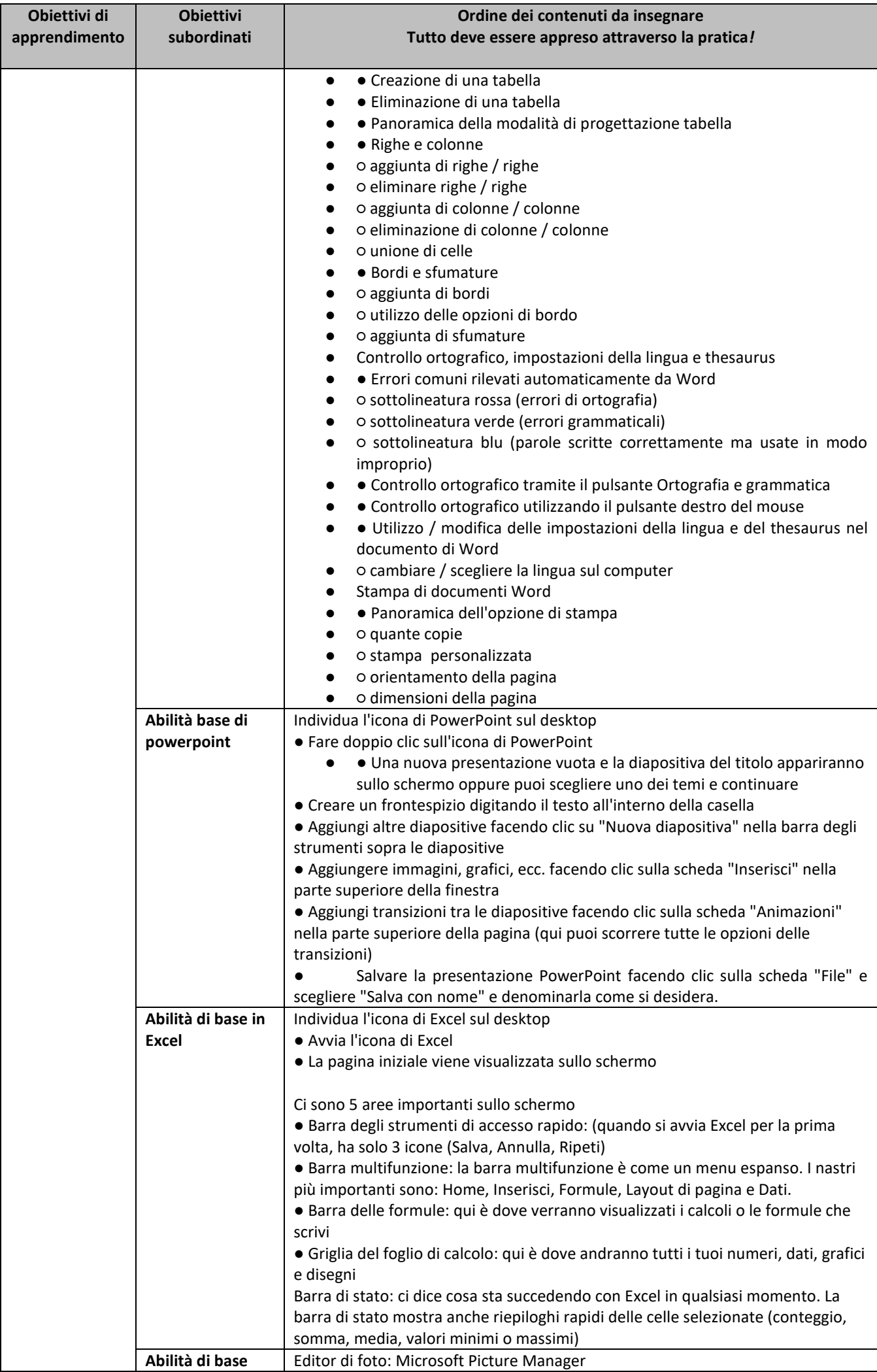

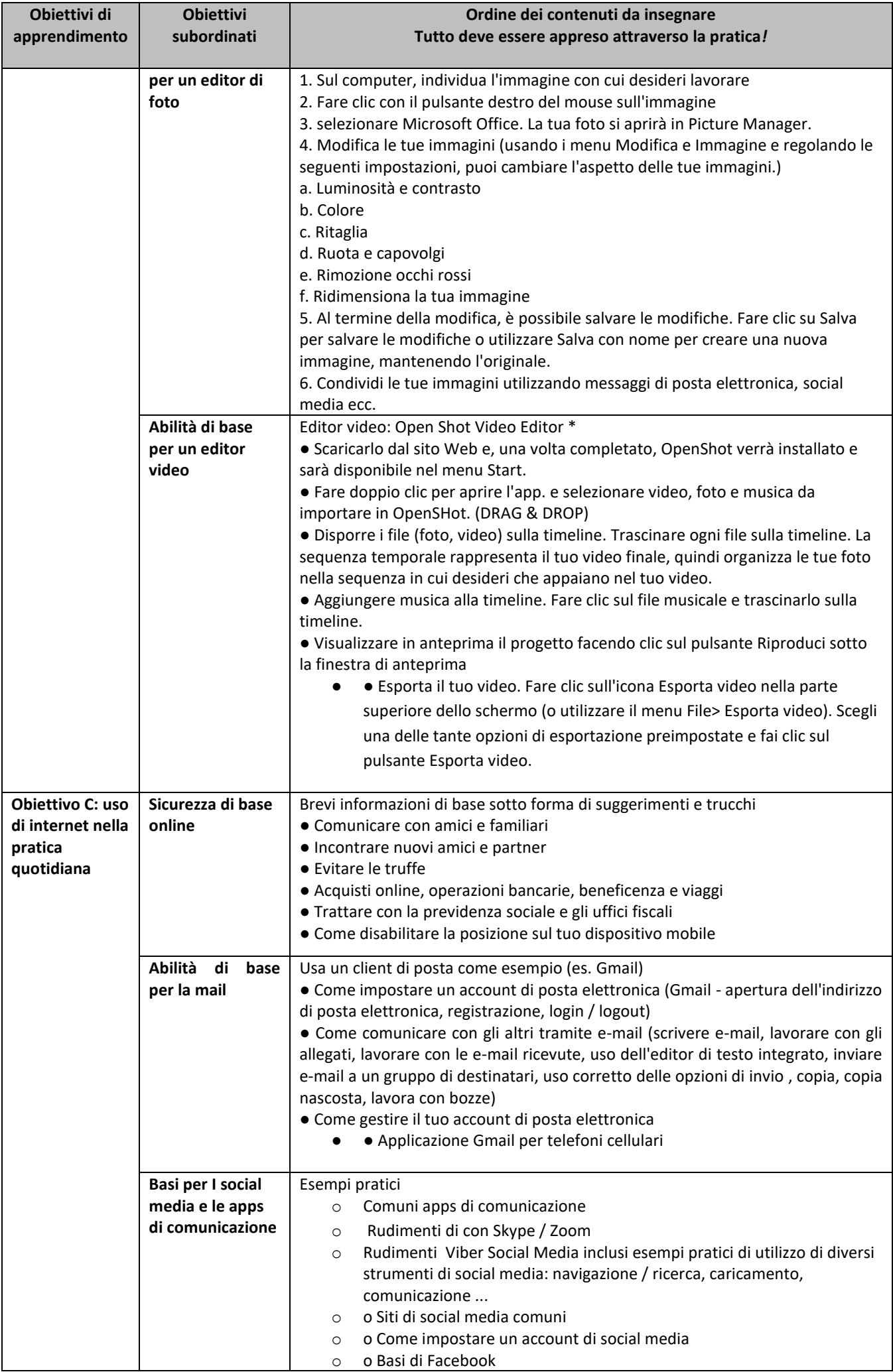

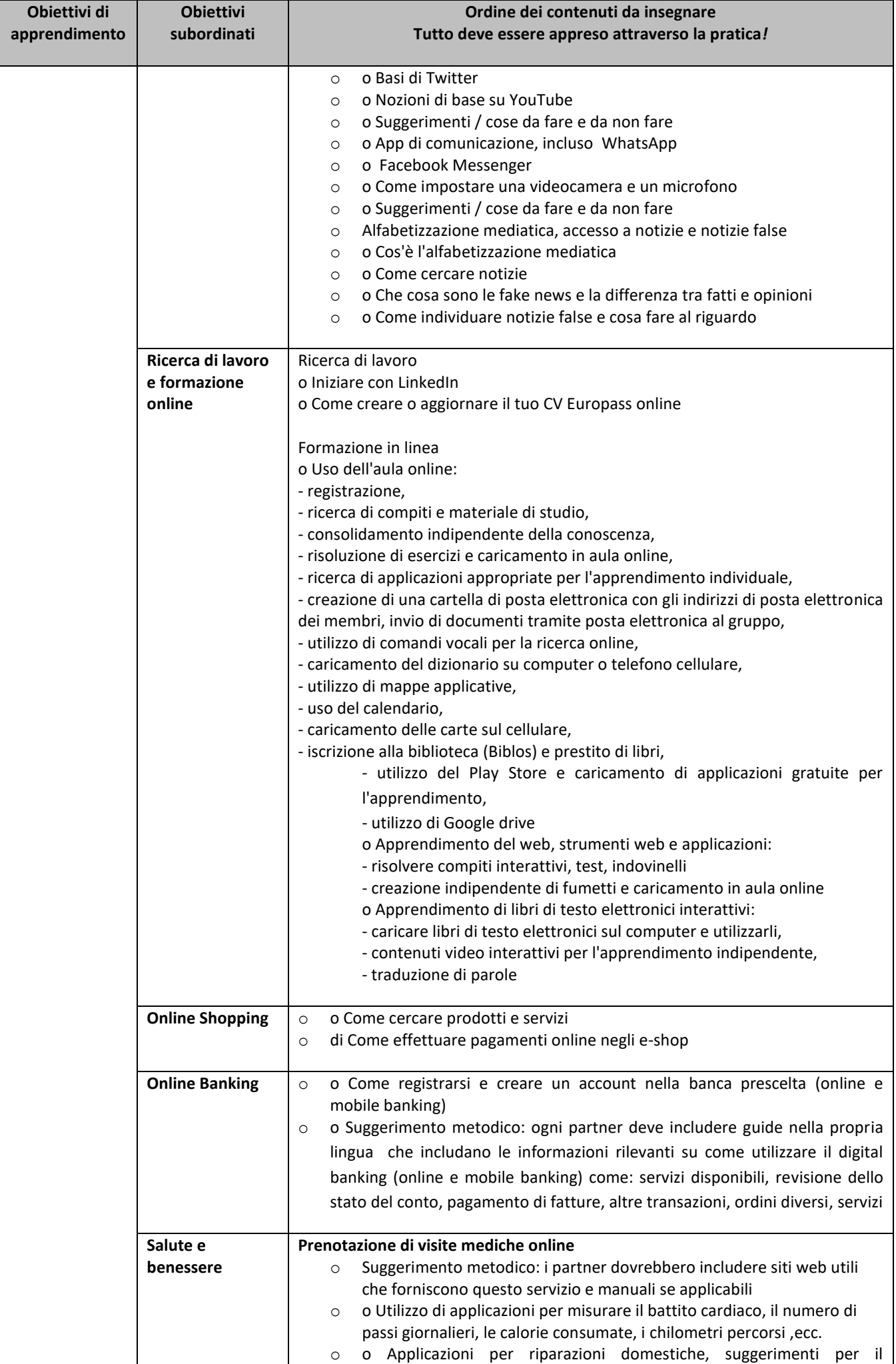

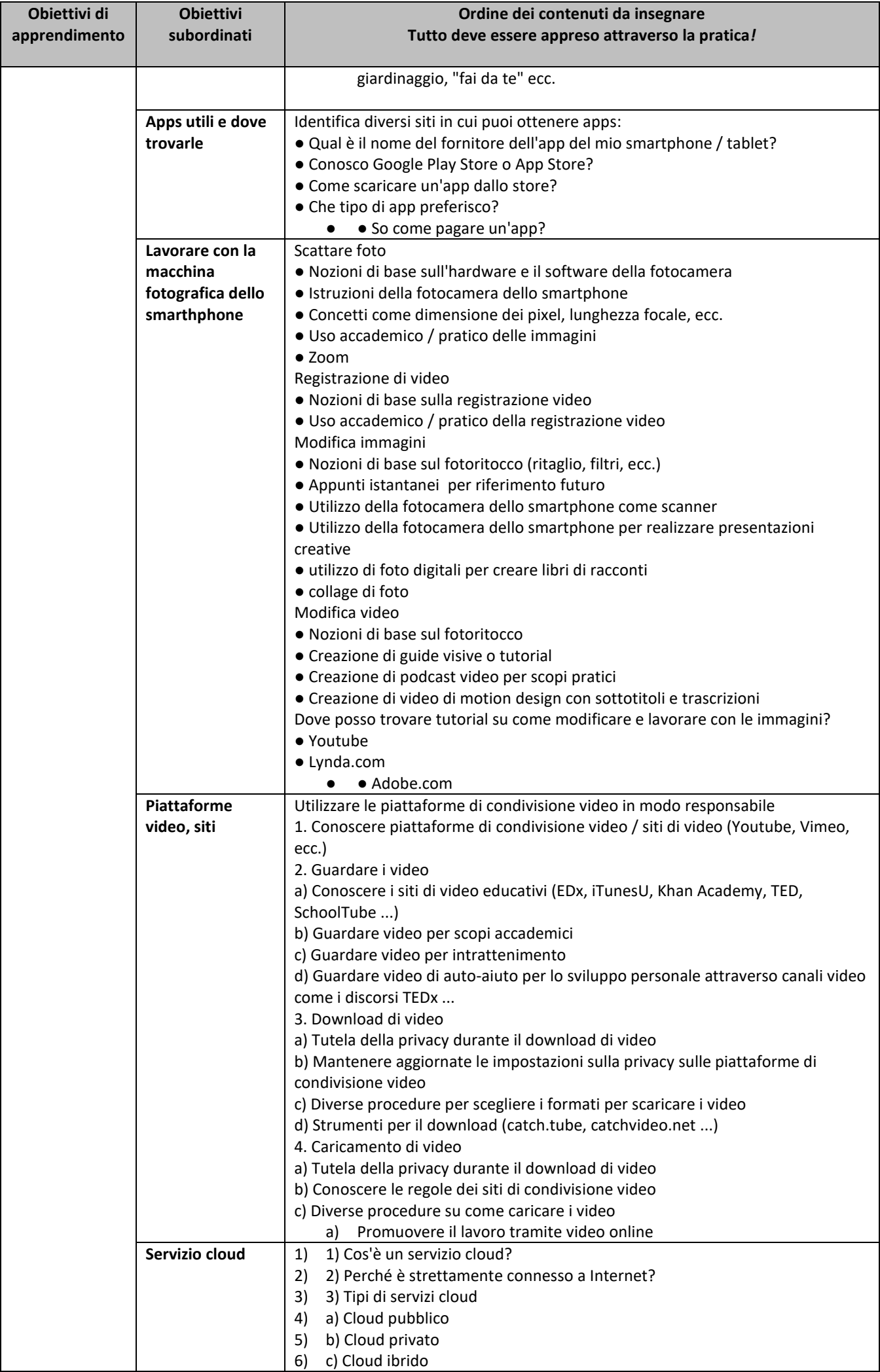

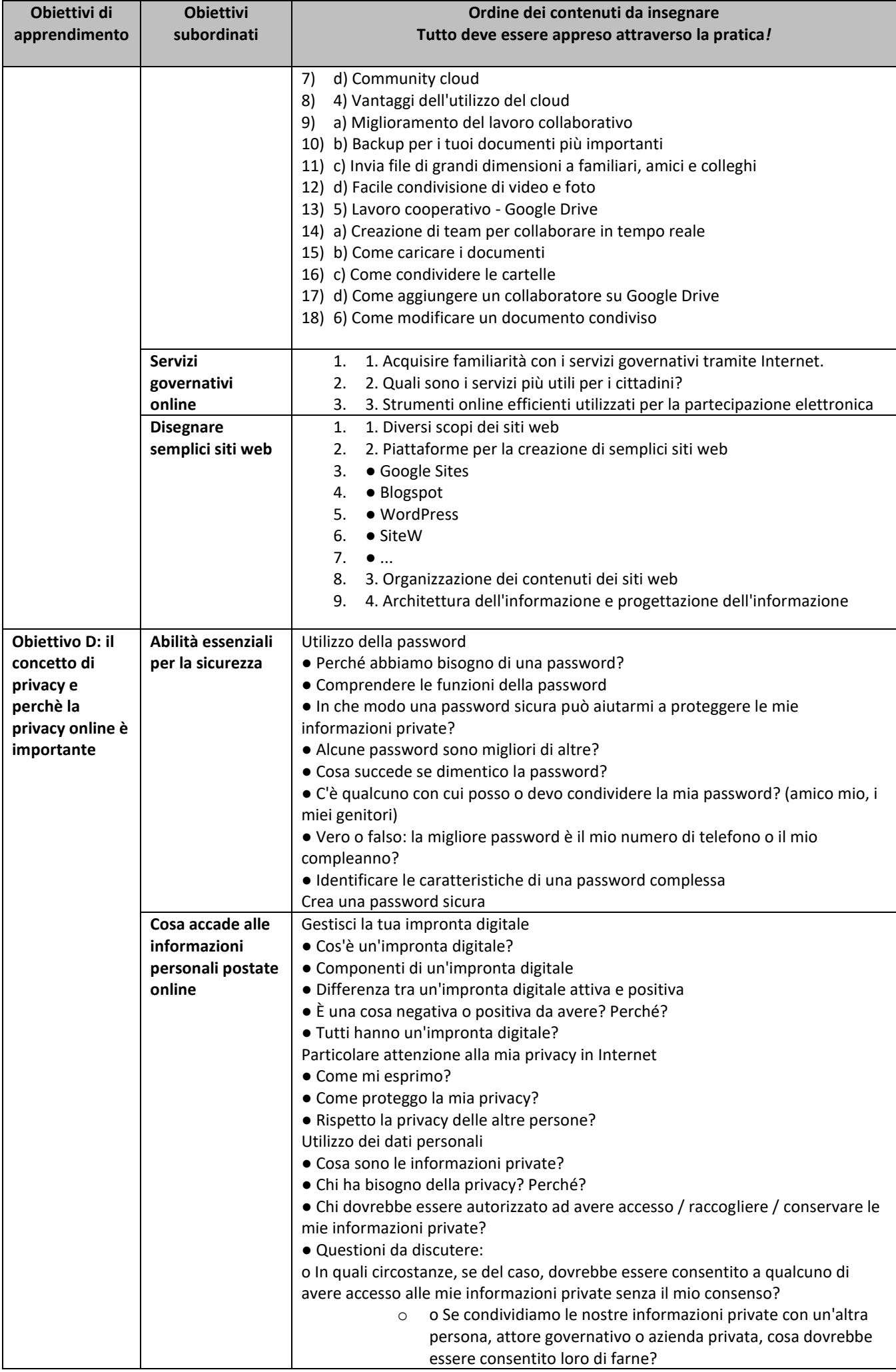

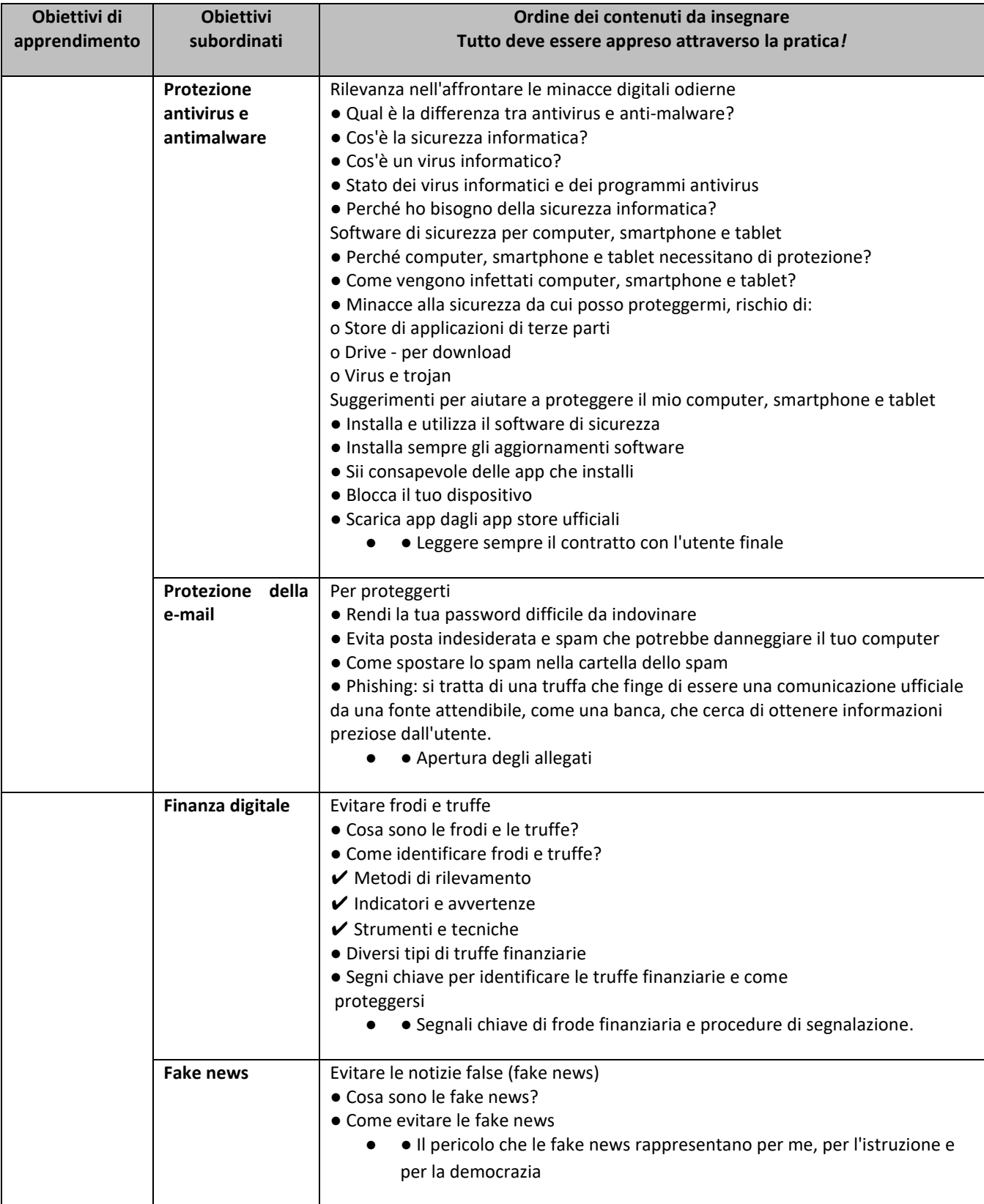